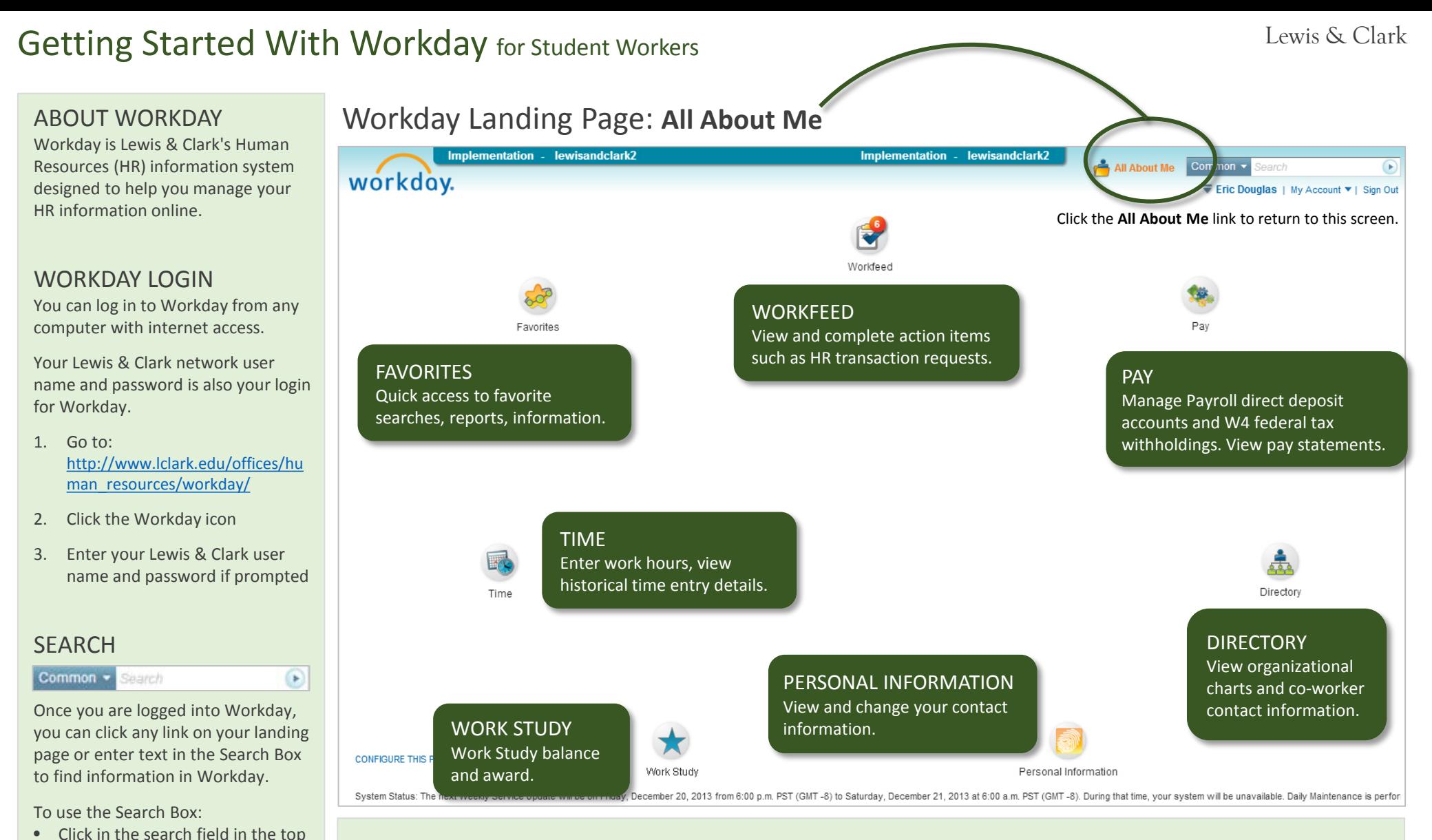

## SUPPORT

right corner of the screen • Enter part or all of what you are

• Press enter on your keyboard or click the arrow icon in the Search

Box to display results

searching for

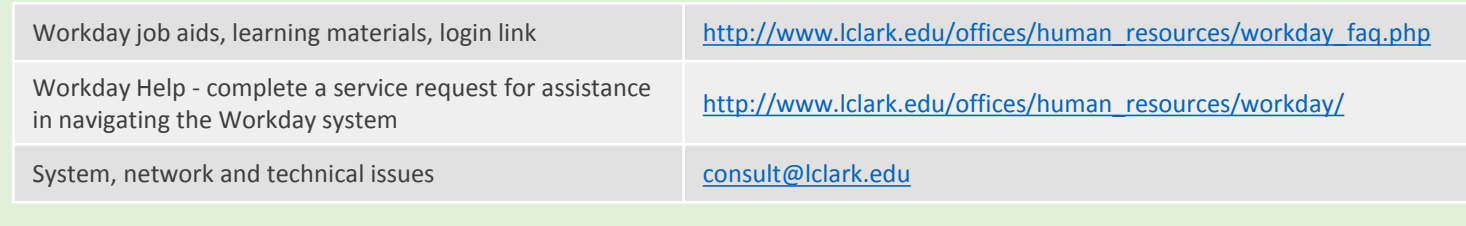

## Getting Started With Workday for Student Workers Lewis & Clark Lewis & Clark

## WORKDAY GLOSSARY

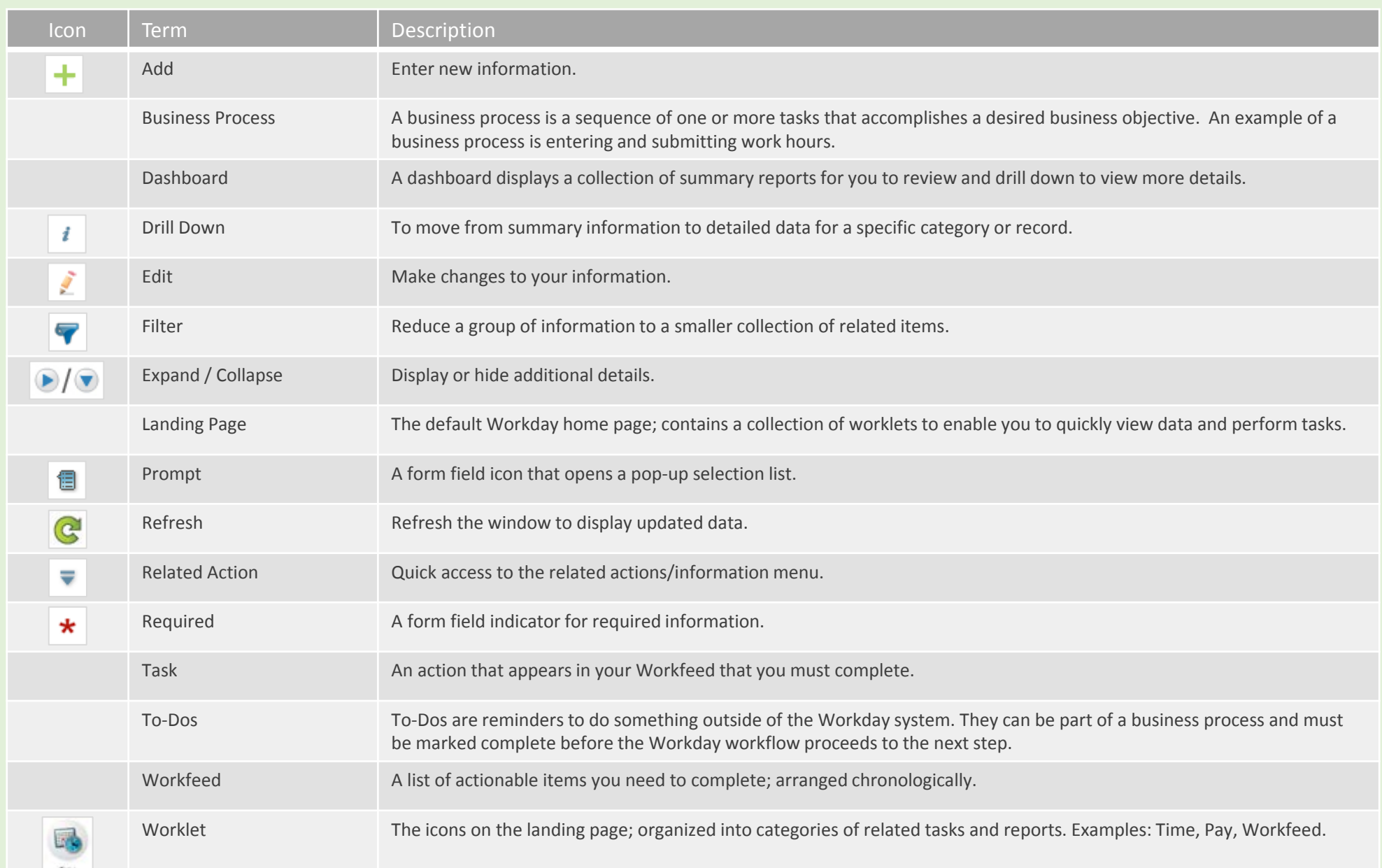